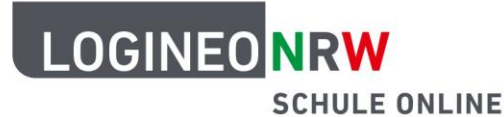

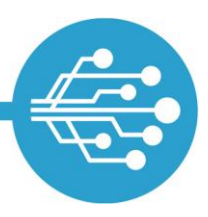

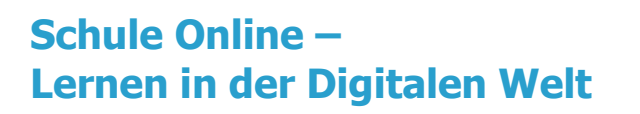

## **Tipps zum sicheren Umgang mit dem Internet**

## **Tipp: Virenprogramme und Firewall nutzen**

Stell dir vor…

du gehst ins Kino. Vor dem Eintritt gibt es eine Kontrolle. Wer nicht die richtige Karte für die Vorstellung hat, wird nicht hereingelassen.

Über das Internet ist dein Computer mit der ganzen Welt vernetzt. Das ist auf der einen Seite gut, um mit Menschen auf der ganzen Welt in Kontakt treten zu können. Auf der anderen Seite ist es aber auch gefährlich. Denn nicht nur von deinem Zimmer aus, in dem der Computer steht, sondern auch von der ganzen Welt aus kann auf ihn zugegriffen werden.

Um dich zu schützen, benutzt der Computer eine **Firewall**. Die Firewall ist eine Art Türsteher, der nur die Programme bzw. Personen auf deinen Computer zugreifen lässt, die Eintritt haben dürfen. Ganz wie im Kino.

Ein **Virenprogramm** unterstützt die Firewall. Es durchsucht und beseitigt Gefahren, so dass dein Computer sicher bleibt.

Dass diese beiden Programme im Hintergrund laufen, bekommt man meistens nicht mit. Es ist aber wichtig, dass sie aktiviert und immer auf dem neusten Stand sind. Sprich doch mal deine Eltern an – vielleicht könnt ihr dann gemeinsam nachschauen.

LOGINEO NRW ist ein Projekt des Ministeriums für Schule und Bildung des Landes Nordrhein-Westfalen.

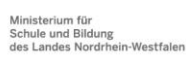

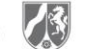

www.logineo.nrw.de

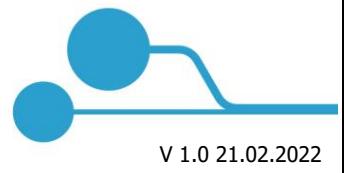

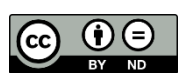